# **gt sports league**

- 1. gt sports league
- 2. gt sports league :novibet saque tempo
- 3. gt sports league :estrelabet blog

### **gt sports league**

#### Resumo:

**gt sports league : Bem-vindo ao mundo das apostas em mka.arq.br! Inscreva-se agora e comece a ganhar com nosso bônus exclusivo!**  contente:

### **gt sports league**

#### **gt sports league**

O **aplicativo de aposta Sportingbet** é uma plataforma digital dedicada às apostas esportivas e jogos de cassino online, que proporciona aos usuários a possibilidade de realizar suas apostas em gt sports league diversos eventos esportivos e jogos de cassino, de maneira rápida, segura e conveniente. Neste artigo, abordaremos o que você precisa saber sobre o aplicativo, como usá-lo e algumas dicas para maximizar a gt sports league experiência.

#### **Como Baixar e Instalar o Aplicativo Sportingbet**

Para fazer odownload e instalação do **aplicativo Sportingbet**, você pode acessar o site {nn} da Sportingbet no seu dispositivo móvel. Em seguida, procure o link "Baixe o App" ou "Baixar APP Sportingbet" e clique sobre ele. O sistema irá redirecioná-lo para a página de download, onde é possível baixar o aplicativo Android (APK) ou o aplicativo para iOS.

Caso você tenha um dispositivo Android, certifique-se de habilitar a opção "Origens Desconhecidas" no seu gerenciador de aplicativos ou configurações do dispositivo móvel, permitindo que o mesmo realize a instalação do **aplicativo Sportingbet**.

#### **Registro e Login no Aplicativo Sportingbet**

Para se cadastrar no aplicativo **Sportingbet**, acesse o site da Sportingbet Brasil e clique no botão "Entrar" no canto superior direito do site. Depois, insira seus dados, como nome de usuário (ou endereço de e-mail) e senha de acesso. Ao final, clique no botão "ENTRE EM SUA CONTA" e conclua o seu registro na plataforma.

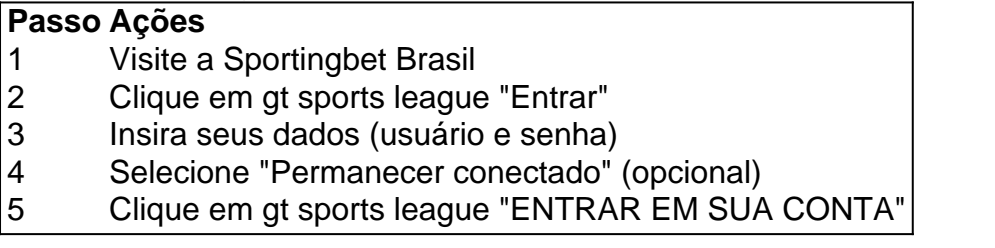

### **Iniciar Suas Apostas no Aplicativo Sportingbet**

Passo a Passo para Baixar o App Sportingbet 1 Entre no site oficial do Sportingbet; 2 Solicite o link para baixar o Sportingbet app no chat ao vivo; 3 Clique em gt sports league Baixar agora ; 4 Acesse as configuraes do seu Android; 5 Clique em gt sports league Segurana ; 6 Permita a instalao do app em gt sports league Fontes Desconhecidas ; 7 Clique em gt sports league Ok ; Sportingbet App 2024 - Como Baixar o Aplicativo Oficial e Apostar \n gazetaesportiva : apostas : sportingbet : app Mais itens... A mais nova verso Beta do app Sportsbet.io chegou! 1 Clique no link aqui, ou escaneie o QR code abaixo. 2 Inicie o arquivo baixado em gt sports league seu dispositivo Android. 3 Nas configuraes do seu dispositivo, aceite baixar o aplicativo e instale a nova verso em gt sports league seu celular. Como baixar o aplicativo Sportsbet.io \n sportsbet.io : promotions : sportsbetio-app Mais itens... Como fazer login na Sportingbet? 1 Acesse a Sportingbet pelo computador ou pelo celular; 2 Em seguida, clique em gt sports league Entrar ; 3 Insira seu Sportingbet cadastro e senha; 4 Clique novamente em gt sports league Entre em gt sports league gt sports league conta . Sportingbet Apostas: saiba como abrir gt sports league conta no site - Lance! \n lance : sites-de-apostas : sportingbet-apostas-saiba-como-abri... Ou seja, os clientes brasileiros s podem baixar o aplicativo de aposta em gt sports league um dispositivo com este sistema operacional. Dessa maneira, se voc tem um dispositivo da Apple, como o iPhone, no poder ter o app Sportingbet iOS por enquanto. 4 dias atrs Sportingbet app: Guia completo para baixar e apostar no celular Para realizar as apostas no **aplicativo Sportingbet**, é necessário ter créditos em gt sports league gt sports league conta. Depositar fundos pode ser

## **gt sports league :novibet saque tempo**

Seja bem-vindo ao Bet365, gt sports league casa de apostas esportivas, cassino e pôquer online! Experimente a emoção de apostar em gt sports league seus esportes favoritos, jogar em gt sports league nosso cassino de última geração ou desafiar outros jogadores em gt sports league nossas mesas de pôquer.

No Bet365, oferecemos uma ampla gama de opções de apostas esportivas, incluindo futebol, tênis, basquete e muito mais. Com odds competitivas e uma variedade de mercados, você pode encontrar a aposta perfeita para você. Nosso cassino oferece uma seleção de slots, jogos de mesa e jogos de cartas, todos com gráficos incríveis e jogabilidade envolvente. E se você é fã de pôquer, temos uma variedade de torneios e mesas cash para você escolher. Seja você um apostador experiente ou esteja apenas começando, o Bet365 tem algo para todos. Então, por que esperar? Inscreva-se hoje e comece a aproveitar a emoção das apostas online! pergunta: Como faço para me inscrever no Bet365?

resposta: Inscrever-se no Bet365 é fácil! Basta visitar nosso site, clicar no botão 'Inscrever-se' e preencher o formulário de inscrição. Você precisará fornecer algumas informações pessoais, como seu nome, endereço e data de nascimento. Depois de enviar o formulário, você poderá fazer seu primeiro depósito e começar a apostar.

pergunta: Quais são as opções de depósito disponíveis no Bet365?

s bônus são os mesmos que em gt sports league última análise, mas você recebe pontos de 4800FC não

600 setembro. Re: I get ea fc Edição 24 se eu assinar E answers.ea :

Do-i-get-ea-fc-24-if-I

significando que algumas pessoas foram capazes de jogar o jogo

partir de 22 de setembro de 2024. EA Sports FC 24: Data de lançamento, preço,

### **gt sports league :estrelabet blog**

**Entrada para ver a Simone Biles no Arena Bercy: €648 (£550). Ingresso para ver a final masculina dos 100m no Stade de France: €980. Ingresso para ver alguns dos melhores ciclistas do mundo competindo gt sports league torno de um dos mais famosos monumentos do mundo gt sports league uma das cidades mais famosas do mundo: gratuit.**

Isso não significa que gt sports league admissão à corrida de ciclismo de estrada masculina na Butte Montmartre vai ser sem dor. Por um lado, há as centenas de etapas que você terá que negociar a partir da estação de metrô Abbesses, uma prova física que terá você alcançando frequentemente para o lema favorito de Jens Voigt ("feche a boca, pernas"). Em seguida, há as filas e as multidões, os minutos extras contáveis que o Google Maps não calcula. Mas - depois de um modo - aqui você está, nas encostas da basílica do Sacré-Coeur, pronto para um festival de dor e prazer.

#### **Montmartre: meu pedaço favorito de Paris**

O Montmartre é, sem dúvida, minha parte favorita de Paris. Sim, eu sei que é a opinião mais clichê, basic-bitch, Emily-em-Paris sobre Paris que existe. Sim, as colinas são um assassinato no calor e as armadilhas turísticas pontilham a rota como minas terrestres e você nunca está mais de 10 segundos de ouvir um sotaque americano, o pior inibidor parisiense. Mas eu simplesmente amo a história e a beleza e a topografia do lugar, o ornamento do caos, o modo como o vento sopra sobre os calçadões, o modo como um local de patrimônio mundial ainda é reconhecidamente um lugar onde as pessoas vivem e se reúnem e compram pães roll. Mais do que tudo, eu amo o aleatório. Não há duas visitas ao Montmartre que sejam iguais. Lá, um cara carregando um colchão na rua. Lá, um cara de moto discutindo com o dono de uma brasserie. Lá, uma dupla brigando sobre se devem pedir nachos ou um hambúrguer e se essa bolsa realmente precisa estar na mesa. Lá, uma fila de 50 metros para o café da manhã.

#### **Uma encenação adequada para o centro de um dos mais prestigiosos eventos de ciclismo do mundo**

Neste contexto, gt sports league um Jogos Olímpicos cujo motivo definidor é a ideia de que o esporte e a cultura são duas faces da mesma moeda, há algo estranhamente adequado gt sports league ter a corrida de estrada passando pelo distrito de Van Gogh e Picasso. Talvez você possa até avistá-los lá, gt sports league um balcão distante, assistindo as bicicletas passarem: Toulouse-Lautrec mergulhando gt sports league seu easel, Matisse admirando o ciclista moderno e gt sports league economia de forma, Modigliani jurando entre sorvos de absinto que pode ver três Remco Evenepoels e um deles parece estar sentado gt sports league um elefante.

Há uma ironia aqui: que para o ponto culminante do maior evento de ciclismo do mundo, Paris raramente tem a oportunidade de ver ciclistas competindo uns contra os outros. Se você fosse um investidor de private equity americano encarregado de reinventar o Tour de France do zero, isso é exatamente a parte que você corrigiria primeiro. Isso é o clímax do seu grande show, gt sports league final da Copa do Mundo, seu momento decisivo. Você está distribuindo copos de champanhe do carro da equipe? E todo mundo já sabe quem venceu? Dana, me dê meu paddle executivo.

Mas qualquer um que conheça o ciclismo sabe que este é um esporte enraizado não apenas gt sports league tradição, mas gt sports league reverência. A etapa final do Tour é uma celebração das provações que o precederam, de cada ciclista que lutou sob um cronômetro subindo alguma pequena Alp, sonhando gt sports league chegar a Paris. Nos ensina que a glória não está no final, mas na jornada. Não, mantenha o champanhe. Mantenha os Campos Elísios. Só não hoje.

Author: mka.arq.br Subject: gt sports league Keywords: gt sports league Update: 2024/8/12 17:27:22